## **Dienstreise**

Eine **Dienstreise** im Sinne der Dienstreiseordnung liegt vor, wenn ein Mitarbeiter aus dienstlichen Gründen vom Ort seiner regelmäßigen Arbeitsstätte abwesend ist.

Dienstreisen bedürfen für gewöhnlich der vorherigen Genehmigung durch den zuständigen Vorgesetzten bzw. dessen Stellvertreter. Die genehmigte Dienstreise wird automatisch an den Mitarbeiter retourniert, und unter dem Menüpunkt "Meine Dienstreisen" archiviert.

Nach Beendigung der Dienstreise hat der Mitarbeiter die Möglichkeit, die angefallenen **Reisekosten** (wie z.B. Kilometergelder, Übernachtungs-Ausgaben etc.) abzurechnen. Die Kontrolle und Genehmigung der Abrechnung erfolgt meist wieder durch den Vorgesetzten bzw. durch die Personalabteilung.

Nach Genehmigung des Reise-Antrages wird eine automatische Zeitkorrektur für den Zeitraum der Abwesenheit erstellt und im Kalender eingetragen.

Mit dem **Fahrtenbuch** kann der Mitarbeiter aus den eingegebenen Km-Geld Belegen (und dem daraus zugeordneten PKW Kennzeichen) eine eigene Abrechnung der gefahrenen Kilometer erstellt werden.

Die **Reisemappe** dient dazu, mehrere Reisen (über einen selbst definierten Zeitraum) gesammelt einzugeben bzw. genehmigen zu lassen. Dies ermöglicht eine einfache und schnelle Erfassung und eine Sammelgenehmigung für mehrere Abrechnungen. Bei der Reisemappe muss die Reise nicht eigens beantragt und genehmigt werden. Es wird lediglich die Reiseabrechnung genehmigt..

Beispiel für ein Dienstreise-Menü:

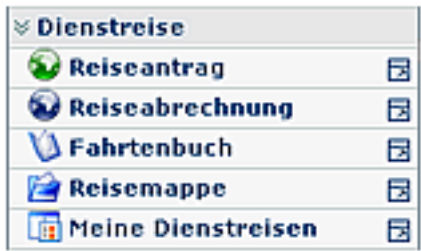